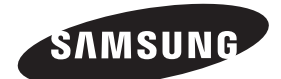

# **TELEVIZOR PDP (PLASMA DISPLAY PANEL)**

# **Návod k obsluze**

Dříve než začnete se zařízením pracovat, přečtěte si pozorně tento návod a uschovejte ho pro budoucí použití.

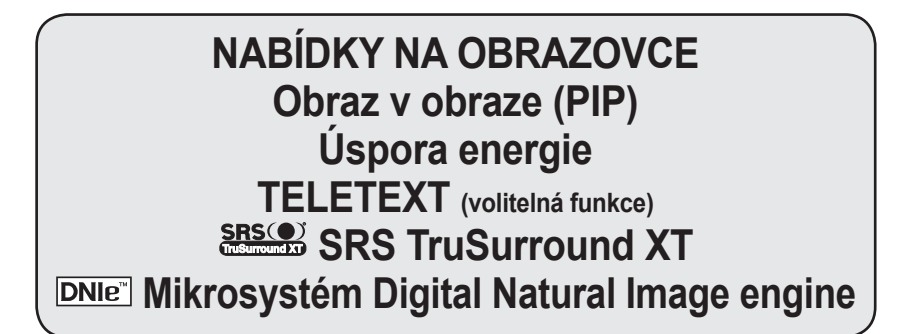

Zaregistrujte si svůj výrobek na stránce www.samsung.com/global/register. Sem zaznamenejte číslo modelu a sériové číslo pro budoucí referenci.

▪ Model \_\_\_\_\_\_\_\_\_\_\_\_\_\_\_ ▪ Sériové číslo. \_\_\_\_\_\_\_\_\_\_\_\_\_\_\_

# **Pokyny pro uživatele**

# **Retence obrazu na obrazovce**

Neponechejte na plazmové obrazovce statický obraz (například u videohry nebo při propojení počítače s tímto televizorem PDP) po dobu delší než 2 hodiny, protože může dojít k retenci obrazu. .<br>Tato retence obrazu se rovněž označuje jako "vypálení obrazovky". Abyste se takové retenci obrazu vyhnuli, snižte při zobrazování statických obrazů jas a kontrast obrazovky.

# **Výška**

Obrazovka PDP může normálně fungovat pouze v nadmořské výšce do 2000 metrů nad mořem. V nadmořské výšce nad 2000 metrů nad mořem nemusí fungovat správně, proto ji na takových místech neinstalujte ani nepoužívejte.

# **Zahřívání horní části plazmového televizoru**

Horní část výrobku se může při dlouhodobém používání zahřát, protože z panelu je přes ventilační otvor v horní části výrobku vyzařováno teplo. Tento jev je normální a neznamená žádný problém ani poruchu výrobku. Je ovšem třeba zabránit, aby se horní části výrobku dotýkaly děti.

## **Z výrobku se ozývá praskavý zvuk.**

Praskání se může vyskytnout v případě, že se výrobek smrští nebo roztáhne z důvodu změn podmínek okolního prostředí, jako jsou teplota nebo vlhkost. Tento jev je normální a nejedná se o závadu přístroje.

## **Vadné obrazové body**

Televizor PDP je vybaven panelem složeným z 1 230 000 (SD-hladina) na 3 150 000(HD-hladina) obrazových bodů, jejichž výroba vyžaduje použití sofistikované technologie. Na obrazovce však může být málo světlých nebo tmavých pixelů. Tyto pixely nebudou mít žádný dopad na výkon produktu.

# **Vyvarujte se použití televizoru při teplotách nižších než 5 °C (41°F).**

### **Příliš dlouho zobrazovaný statický obraz může způsobit trvalé poškození plazmového televizoru.**

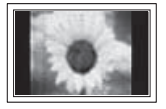

Dlouhodobé sledování plazmové televize ve formátu 4:3 může zanechat v levé, pravé a střední části obrazovky stopy okrajů, způsobené rozdílem ve vyzařování světla na obrazovce. Přehrávání DVD nebo herní konzola mohou na obrazovce způsobit podobný jev. Na poškození způsobená výše uvedeným jevem se nevztahuje záruka.

### **Paobraz na obrazovce**

Zobrazování statických obrazů z videoher a počítače po delší dobu může způsobit vznik částečných paobrazů. Abyste tomuto jevu zabránili, snižte při zobrazování statických obrazů jas a kontrast.

# **Záruka**

- Záruka se nevztahuje na jakékoli poškození způsobené retencí obrazu.
- Záruka se nevztahuje na vypálení obrazu.

# **Instalace**

Při instalaci televizoru na místo s vysokou prašností, vysokými nebo nízkými teplotami, vysokou vlhkostí, chemickými látkami nebo na místa, kde bude trvale v provozu, jako například na letištích, nádražích apod., kontaktujte servisní středisko. Pokud tak neučiníte, může dojít k vážnému poškození přístroje.

<u> - - - - - - - - - - - -</u> Jakékoli funkce související s digitální televizí (DVB) budou fungovat pouze v zemích nebo oblastech, kde je vysílán digitální pozemní signál DVB-T (MPEG2). Ověřte si u místního prodejce, zda můžete přijímat signál DVB-T. I když je tento televizor v souladu se specifikací DVB-T, není zaručeno zachování kompatibility s budoucím digitálním pozemním vysíláním DVB-T. V některých zemích nemusí býturčité funkce k dispozici.

© 2007 Samsung Electronics Co., Ltd. All rights reserved.

# **Obsah**

# **Všeobecné informace**

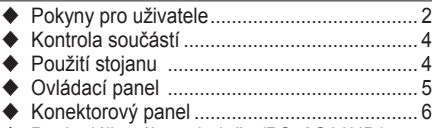

- ◆ Popis dálkového ovladače (PS42Q96HD/ PS42Q97HD/PS50Q96HD/PS50Q97HD) ...... 8
- ◆ Popis dálkového ovladače (PS42C9HD/ PS42C96HD/PS50C9HD/PS50C96HD) ......... 9

# **Provoz**

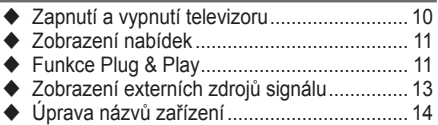

# **Ovládání kanálů**

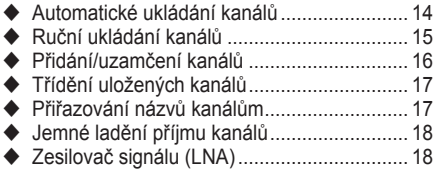

# **Ovládání obrazu**

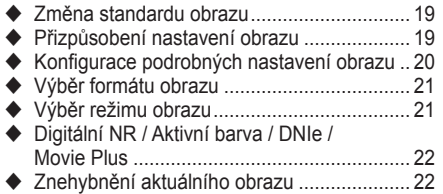

# **Nastavení zvuku**

- Zvukové funkce ............................................. 23
- Výběr zvukového režimu (podle modelu) ...... 24

# **Popis funkcí**

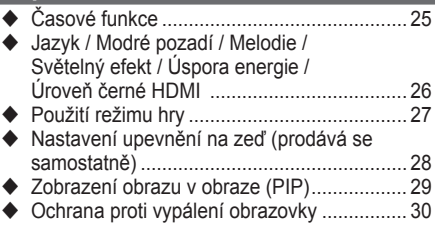

# **Počítačový monitor**

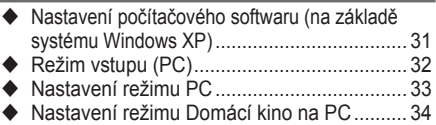

# **Použití funkce DTV**

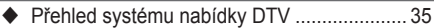

- ◆ Zobrazení informací o programu..................... 36
- Ovládání nabídky DTV .................................. 37

# **O systému Anynet+** (PS42Q96HD/PS42Q97HD/PS50Q96HD/PS50Q97HD)

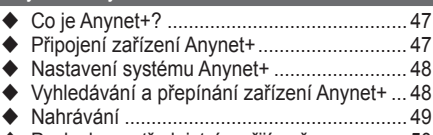

- ◆ Poslech prostřednictvím přijímače ................. 50
- Kontrolní úkony před vyžádáním servisu ...... 50

# **Dodatek**

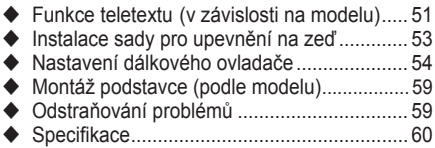

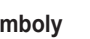

Symboly **A** <del>lea</del>

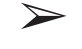

**Stiskněte Důležité Poznámka**

**Česky - 3**

# **Obsah je uzamčen**

**Dokončete, prosím, proces objednávky.**

**Následně budete mít přístup k celému dokumentu.**

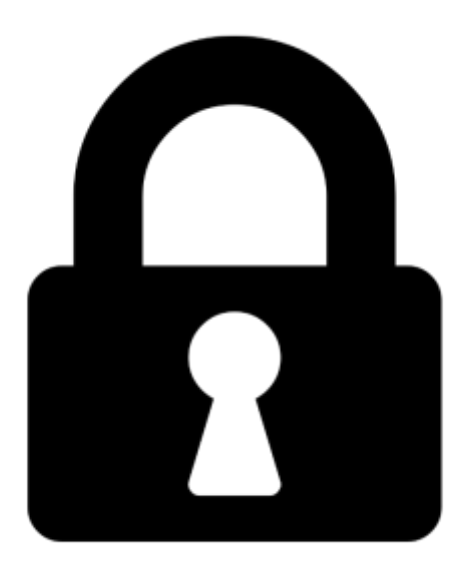

**Proč je dokument uzamčen? Nahněvat Vás rozhodně nechceme. Jsou k tomu dva hlavní důvody:**

1) Vytvořit a udržovat obsáhlou databázi návodů stojí nejen spoustu úsilí a času, ale i finanční prostředky. Dělali byste to Vy zadarmo? Ne\*. Zakoupením této služby obdržíte úplný návod a podpoříte provoz a rozvoj našich stránek. Třeba se Vám to bude ještě někdy hodit.

*\*) Možná zpočátku ano. Ale vězte, že dotovat to dlouhodobě nelze. A rozhodně na tom nezbohatneme.*

2) Pak jsou tady "roboti", kteří se přiživují na naší práci a "vysávají" výsledky našeho úsilí pro svůj prospěch. Tímto krokem se jim to snažíme překazit.

A pokud nemáte zájem, respektujeme to. Urgujte svého prodejce. A když neuspějete, rádi Vás uvidíme!